## **GammaLib - Bug #624**

# **Test FK5 to Galactic coordinate conversion in test\_GSky.py fails for Python 3.**

12/06/2012 12:45 PM - Knödlseder Jürgen

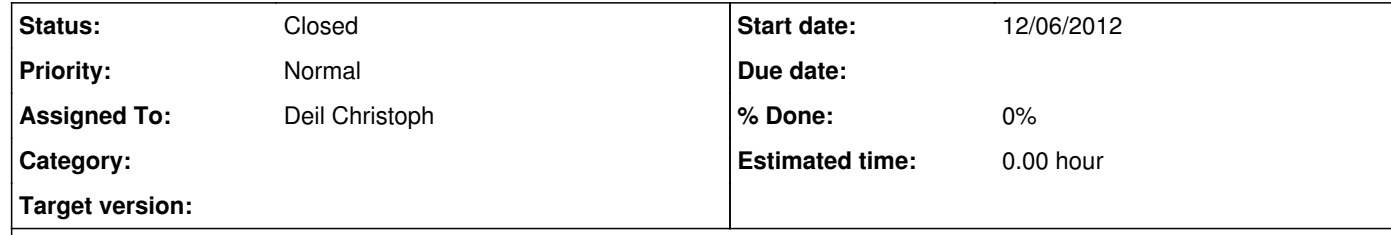

#### **Description**

The GammaLib unit test fail on Python 3 due to a problem in the FK5 to Galactic coordinate conversion code in test\_GSky.py.

See https://cta-jenkins.irap.omp.eu/view/CTA%20Python/job/gammalib-check-python/129/

The error message is

### **History**

**#1 - 12/06/2012 01:03 PM - Deil Christoph**

Jürgen Knödlseder wrote:

The GammaLib unit test fail on Python 3 due to a problem in the FK5 to Galactic coordinate conversion code in test\_GSky.py.

I'll try to reproduce and fix.

See https://cta-jenkins.irap.omp.eu/view/CTA%20Python/job/gammalib-check-python/129/

The error message is [...]

Perfect example for what we are discussing in other tickets: we need a way to run Jenkins on branches before merging, and we need Python tracebacks. :-)

**#2 - 12/06/2012 01:51 PM - Deil Christoph**

*- Status changed from New to Closed*

Pushed a fix directly to devel here: https://cta-redmine.irap.omp.eu/projects/gammalib/repository/revisions/c51883ef397c99ea22ee47232987f228a1b3974b/diff/test/test\_GSky.py

Let's see if I get an email from Jenkins ...

#### **#3 - 12/06/2012 03:10 PM - Knödlseder Jürgen**

Christoph Deil wrote:

Jürgen Knödlseder wrote:

The GammaLib unit test fail on Python 3 due to a problem in the FK5 to Galactic coordinate conversion code in test\_GSky.py.

#### I'll try to reproduce and fix.

See https://cta-jenkins.irap.omp.eu/view/CTA%20Python/job/gammalib-check-python/129/

#### The error message is

 $\left[\ldots\right]$ 

Perfect example for what we are discussing in other tickets: we need a way to run Jenkins on branches before merging, and we need Python tracebacks. :-)

I agree about the tracebacks.

I'm not sure that we need to run Jenkins on all branches, this would anyways be too time consuming. That's the main purpose of having an extended system setup on the devel branch. These problems should exactly be discovered there.

**#4 - 12/06/2012 03:11 PM - Knödlseder Jürgen**

Christoph Deil wrote:

Pushed a fix directly to devel here:

https://cta-redmine.irap.omp.eu/projects/gammalib/repository/revisions/c51883ef397c99ea22ee47232987f228a1b3974b/diff/test/test\_GSky.py

Let's see if I get an email from Jenkins ...

It's a nighty pipeline ... but for the sake of testing I'll kick it off.

#### **#5 - 12/06/2012 04:20 PM - Deil Christoph**

Jürgen Knödlseder wrote:

I'm not sure that we need to run Jenkins on all branches, this would anyways be too time consuming. That's the main purpose of having an extended system setup on the devel branch. These problems should exactly be discovered there.

Ideally I would say that issues are fixed during code review before merging into devel and once the merge happens it's done. But of course it's also possible to have a workflow where test failures revealed by Jenkins are fixed in a second pull request or directly in devel.

#### **#6 - 12/06/2012 04:23 PM - Knödlseder Jürgen**

So in fact you propose to add a 4th branch for core review?

For the moment we have:

master (last release of the package) release (branch to fix issues before release) devel (main development branch, under nightly CI control)

I again propose to more this discussion to the forum (otherwise we risk to have the Git workflow discussion spread over various issues).